```
\overline{1}Copyright: Radig Ulrich mailto: mail@ulrichradig.de
\mathcal{L}\mathcal{E}Author: Radig Ulrich
\overline{4}Remarks:
    known Problems: none
5
    Version: 24.10.2007
6^{6}7
    Description: RS232 Routinen
8
\circDieses Programm ist freie Software. Sie können es unter den Bedingungen der
10
    GNU General Public License, wie von der Free Software Foundation veröffentlicht,
11weitergeben und/oder modifizieren, entweder gemäß Version 2 der Lizenz oder
12(nach Ihrer Option) jeder späteren Version.
13
14
    Die Veröffentlichung dieses Programms erfolgt in der Hoffnung,
15
    daß es Ihnen von Nutzen sein wird, aber OHNE IRGENDEINE GARANTIE,
     sogar ohne die implizite Garantie der MARKTREIFE oder der VERWENDBARKEIT
16
17
    FÜR EINEN BESTIMMTEN ZWECK. Details finden Sie in der GNU General Public License.
18
19Sie sollten eine Kopie der GNU General Public License zusammen mit diesem
    Programm erhalten haben.
20Falls nicht, schreiben Sie an die Free Software Foundation,
21Inc., 59 Temple Place, Suite 330, Boston, MA 02111-1307, USA.
222324
   #include "config.h"
    #include "usart.h"
252.627#include <avr/interrupt.h>
28
   #include <avr/pgmspace.h>
2.9#include <stdlib.h>
30#include <stdarg.h>
31#include <ctype.h>
32
    #include <string.h>
33
    #include <avr/io.h>
34
35
    \longrightarrow36
    volatile unsigned int buffercounter = 0;
37
    char usart_rx_buffer[BUFFER_SIZE];
38
    char *rx buffer pointer in \rightarrow ausart rx buffer[0];
39
40
    char *rx_buffer_pointer_out>= &usart_rx_buffer[0];
41\longrightarrow42.43
    //Init serielle Schnittstelle
    void usart_init(unsigned long baudrate)
44\longrightarrow4546
       \rightarrow#if !USE CAM
    \rightarrow//Serielle Schnittstelle 1
47
      //Enable TXEN im Register UCR TX-Data Enable
48
49
    \longrightarrow UCR = (1 << TXEN | 1 << RXEN | 1 << RXCIE);
      \rightarrow// 0 = Parity Mode Disabled
50
       \rightarrow// 1 = Parity Mode Enabled, Even Parity
51
52
      \rightarrow // 2 = Parity Mode Enabled, Odd Parity
    \longrightarrow//UCSRC = 0x06 + ((parity+1)<<4);
53
    \longrightarrow//UCSRC |= (1<<USBS);
54
      \rightarrow//Teiler wird gesetzt
55
      \rightarrowUBRR=(F_CPU / (baudrate * 16L) - 1);
56
57
      \rightarrowusart_status.usart_disable = 0;
      ->#endif //USE_CAM
58
59
    \longrightarrow60
    61
    //Routine für die Serielle Ausgabe eines Zeichens (Schnittstelle0)
62
    void usart write char(char c)
63
64
      \rightarrow\rightarrow#if CMD_TELNET
65
66
       \rightarrowif(usart status.usart disable)
       \rightarrow \rightarrow67
           \rightarrowif(rx_buffer_pointer_in == (rx_buffer_pointer_out - 1))
68
             \rightarrow69
70
               \rightarrowtelnetd_send_data ();\rightarrow\longrightarrow \longrightarrow \longrightarrow \longrightarrow//Datenverlust !
           71
```

```
72 {
 73 \longrightarrow \longrightarrow \longrightarrow \longrightarroweth get data();
 74 }
 \longrightarrow \longrightarrow \longrightarrow \}76 *rx_buffer_pointer_in++ = c;
 77 if (rx_buffer_pointer_in == &usart_rx_buffer[BUFFER_SIZE-1])
 78 \longrightarrow \longrightarrow79 rx_buffer_pointer_in = &usart_rx_buffer[0];
 80 \longrightarrow > > > }
 81 }
 82 \longrightarrow return;
 83 \longrightarrow#else
 84 #if !USE_CAM
 85 if(!usart_status.usart_disable)
 86 \longrightarrow \longrightarrow87 \longrightarrow//Warten solange bis Zeichen gesendet wurde
 88 while(!(USR & (1<<UDRE)));
 89 \longrightarrow//Ausgabe des Zeichens
 90 UDR = c;
 91 \longrightarrow \rightarrow92 Preturn;
 93 ------>#endif //USE_CAM
 94 \longrightarrow#endif
 95 \longrightarrow}
 96 
 97 //------------------------------------------------------------------------------
 98 void usart_write_P (const char *Buffer,...)
 99 \longrightarrow100 - va_list ap;
101 \longrightarrowva_start (ap, Buffer);\rightarrow102 
103 - int format_flag;
104 - char str_buffer[10];
105 - char str_null_buffer[10];
106 \longrightarrowchar move = 0;
107 ----->char Base = 0;
108 \longrightarrowint tmp = 0;
109 \longrightarrowchar by;
110 - char *ptr;
111 
           \rightarrow \rightarrow112 \longrightarrow//Ausgabe der Zeichen
113 \longrightarrowfor(;;)
114 \longrightarrow \longrightarrow115 \longrightarrowby = pgm_read_byte(Buffer++);
116 if(by == 0) break; // end of format string 
117 \longrightarrow if (by == '%')
118 \longrightarrow \longrightarrow \longrightarrow119 \longrightarrow \longrightarrow by = pgm_read_byte(Buffer++);
120  <del>ightarral if (isdigit(by)>0)<br>121  <del>ightarral 1</del>  ightarral 1</del>
121 {
122 str_null_buffer[0] = by;
123 \longrightarrow \longrightarrow \longrightarrow \longrightarrow str null buffer[1] = '\0';
124 \longrightarrow > > > move = atoi(str_null_buffer);
125 by = pgm_read_byte(Buffer++);
126 \longrightarrow > > > }
127 \longrightarrow \longrightarrowswitch (by)
128 \longrightarrow \longrightarrow \longrightarrow \longrightarrow129 \longrightarrow \longrightarrow \longrightarrow \longrightarrow \downarrowcase 's':
130 ptr = va_arg(ap,char *);
131 \longrightarrow \longrightarrow \longrightarrow \longrightarrow while(*ptr)
132 \longrightarrow \longrightarrow \longrightarrow \longrightarrow \longrightarrow133 \longrightarrow \longrightarrow \longrightarrow \longrightarrow \longrightarrow usart write char(*ptr++);
134 }
135 \longrightarrow break;
136 \longrightarrow \longrightarrow \longrightarrow \downarrowcase 'b':
137 \longrightarrow \longrightarrow \longrightarrow \longrightarrow \longrightarrow Base = 2;
138 \longrightarrow \longrightarrow \longrightarrow \longrightarrow goto ConversionLoop;
139 ->>>>>>case 'c':
140 \longrightarrow \longrightarrow \longrightarrow \longrightarrow format_flag = va_arg(ap,int); \longrightarrow \longrightarrow //Int to char
141 usart_write_char (format_flag++);
142 \longrightarrow \longrightarrow \longrightarrow \rightarrow \rightarrowbreak;
```
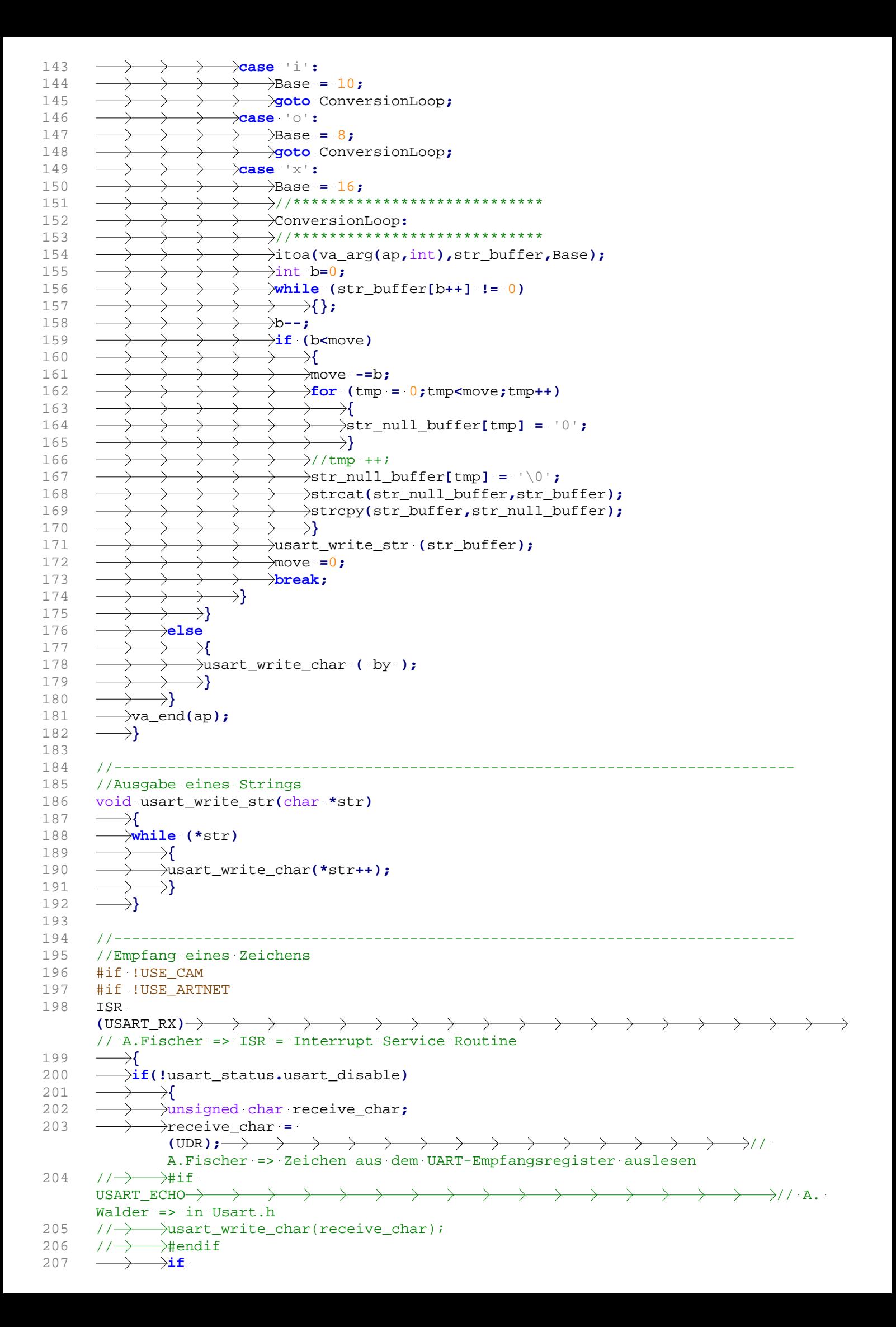

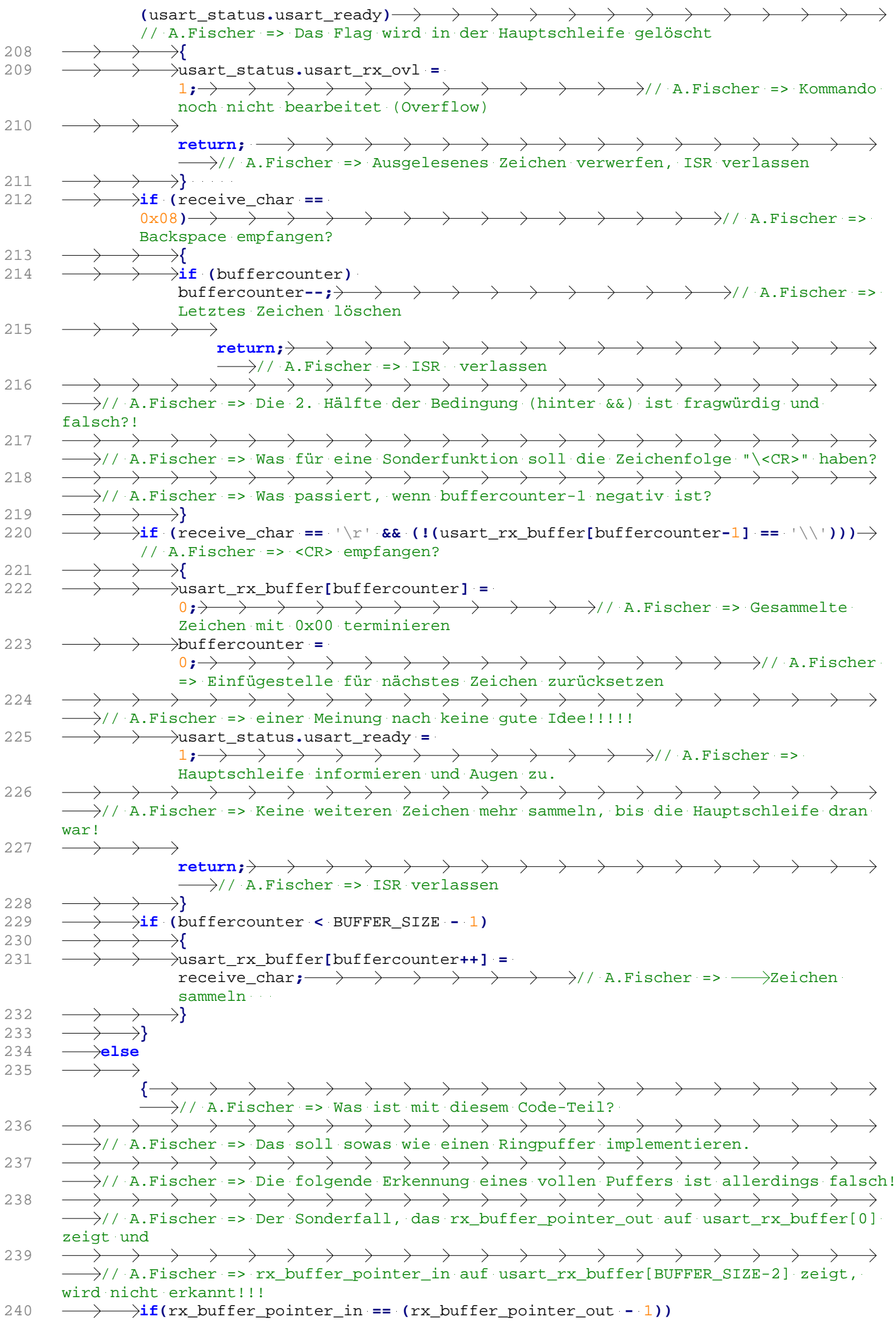

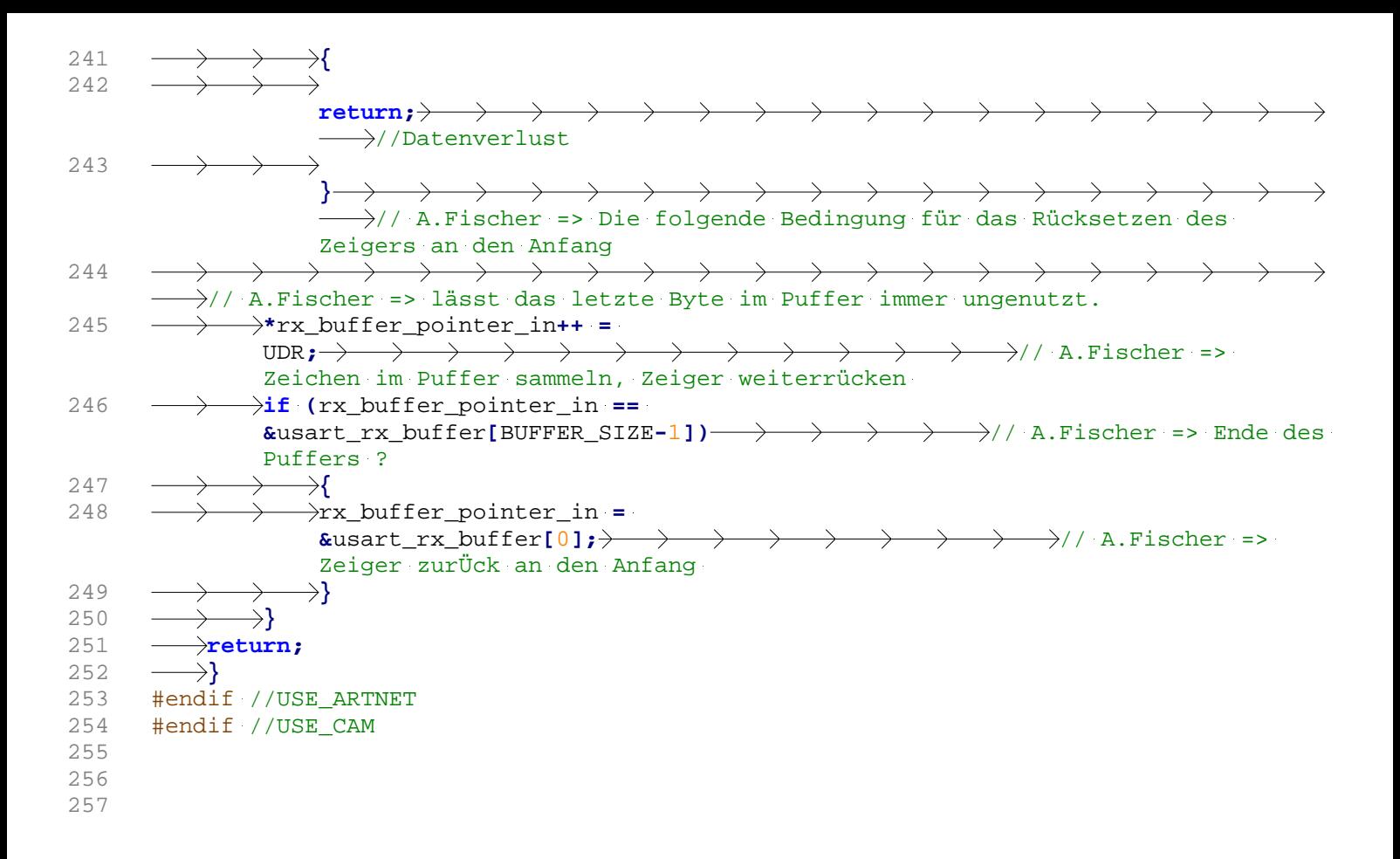